Instituto Federal de Educação Ciência e Tecnologia

### **Sistemas Operacionais Aula 2**

#### Igor Augusto de Carvalho Alves

Igor.alves@ifrn.edu.br

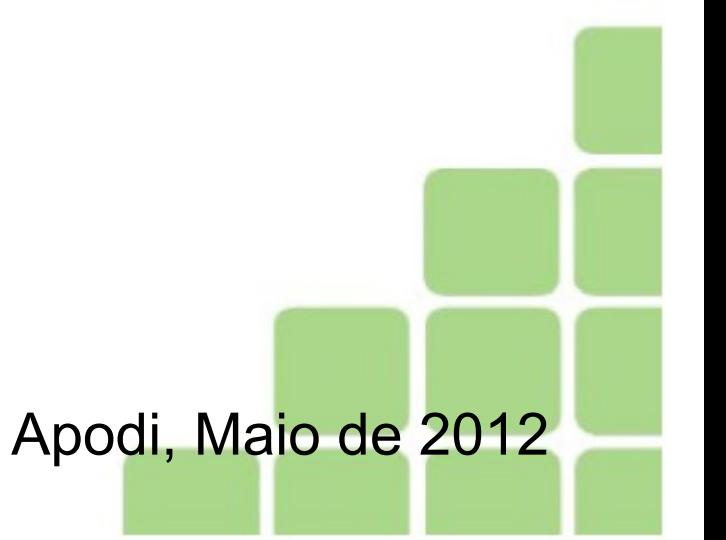

# Sistemas Operacionais

• Memória virtual – O S.O. Aloca um espaço no disco rígido para atuar como memória principal adicional

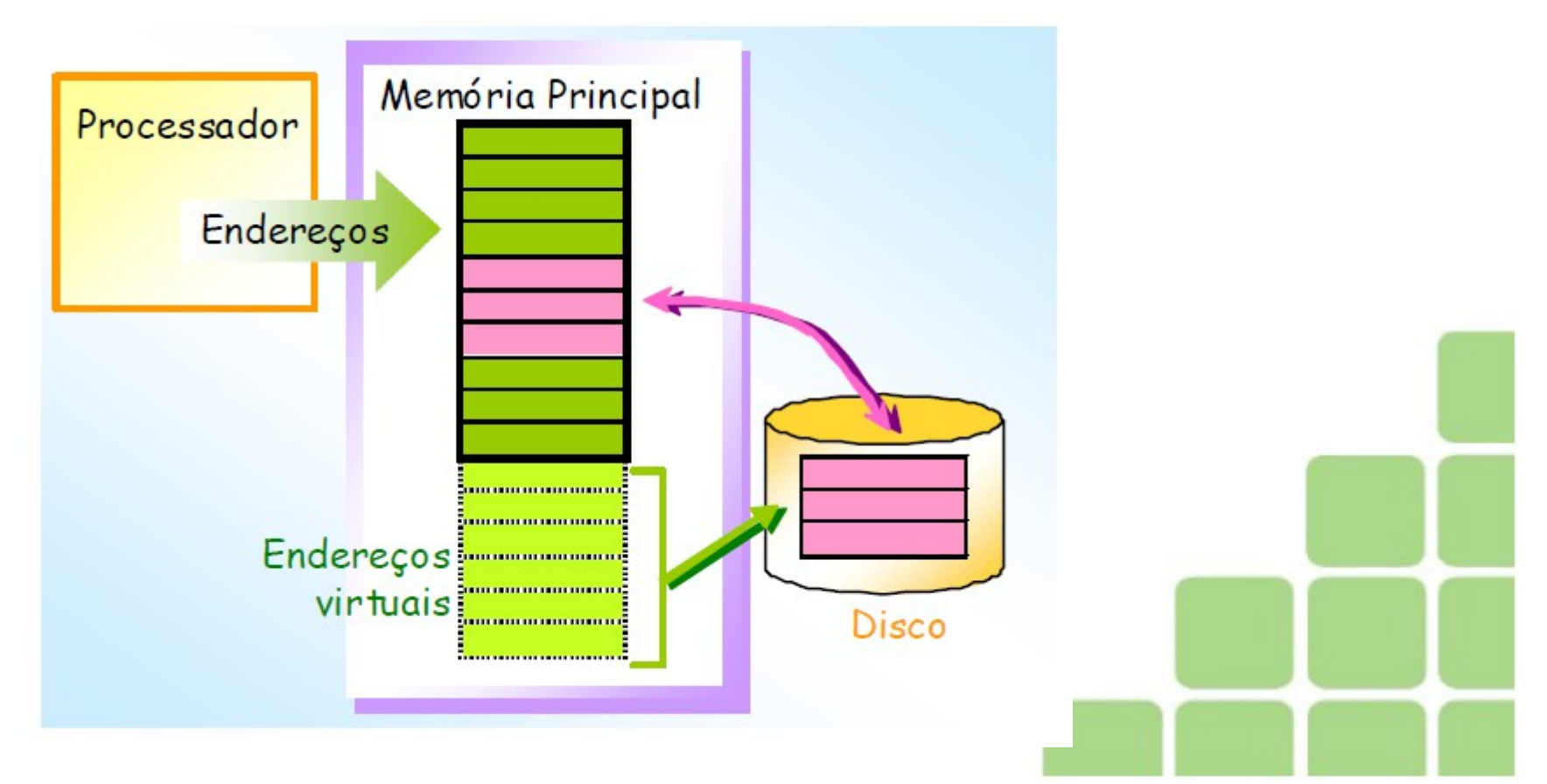

# Memória virtual

- Paginação:
	- Os programas em execução utilizando a memória virtual estão divididos em segmentos de tamanho padrão,denominados páginas. Quando as páginas de um programa são necessárias para a execução, são copiadas para a memória real. Caso a memória real não possua espaço suficiente, o sistema copiará de volta à memória virtual uma página que tenha sido menos usada recentemente.

### Memória virtual

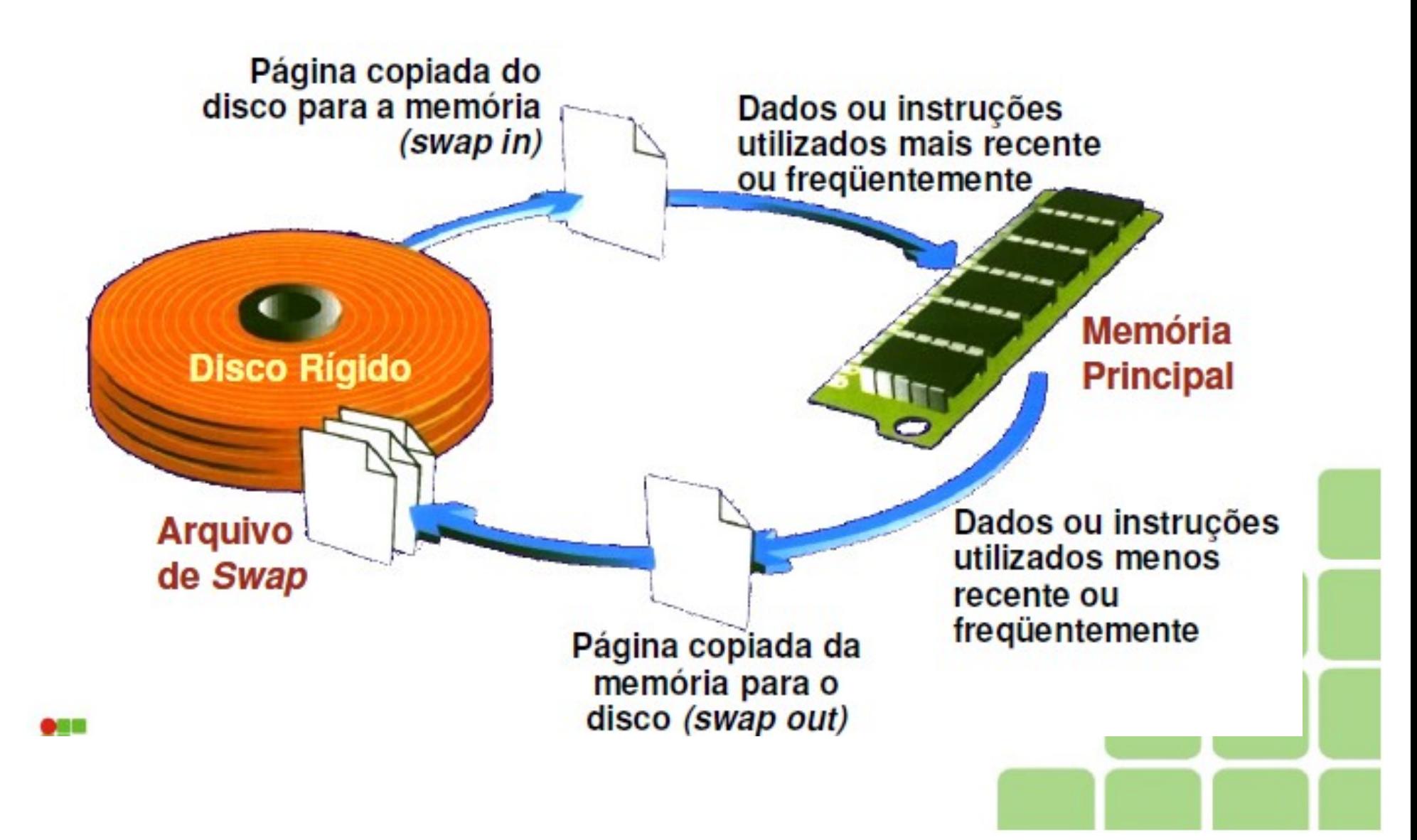

# Formatação de disco

Processo de preparação de um disco para leitura e escrita (gravação);

A maioria dos fabricantes de discos rígidos e disquetes préformatam seus produtos;

Vários sistemas operacionais formatam discos de modo diferente.**Pratos** 

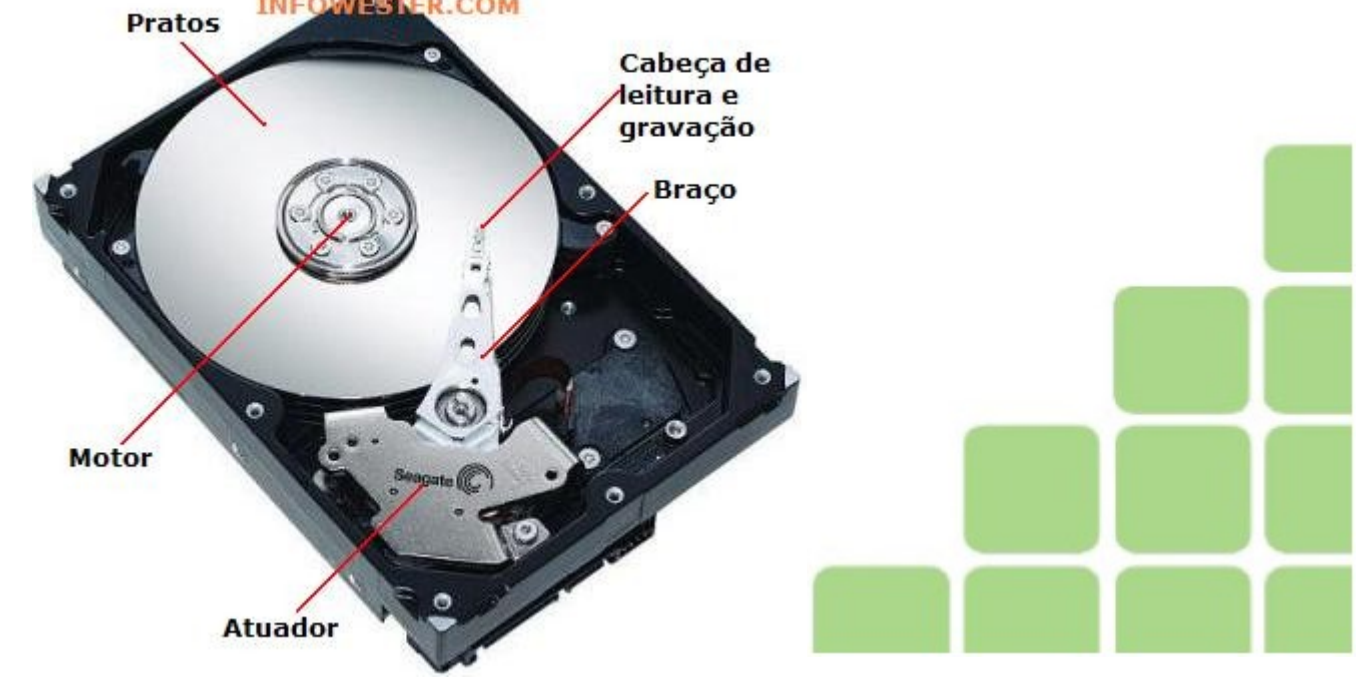

## Gestão e Configuração de Dispositivos

Driver de Dispositivo:

Programa que possibilita a comunicação do sistema operacional com um dispositivo de E/S;

Cada dispositivo requer um driver próprio (software de controle).

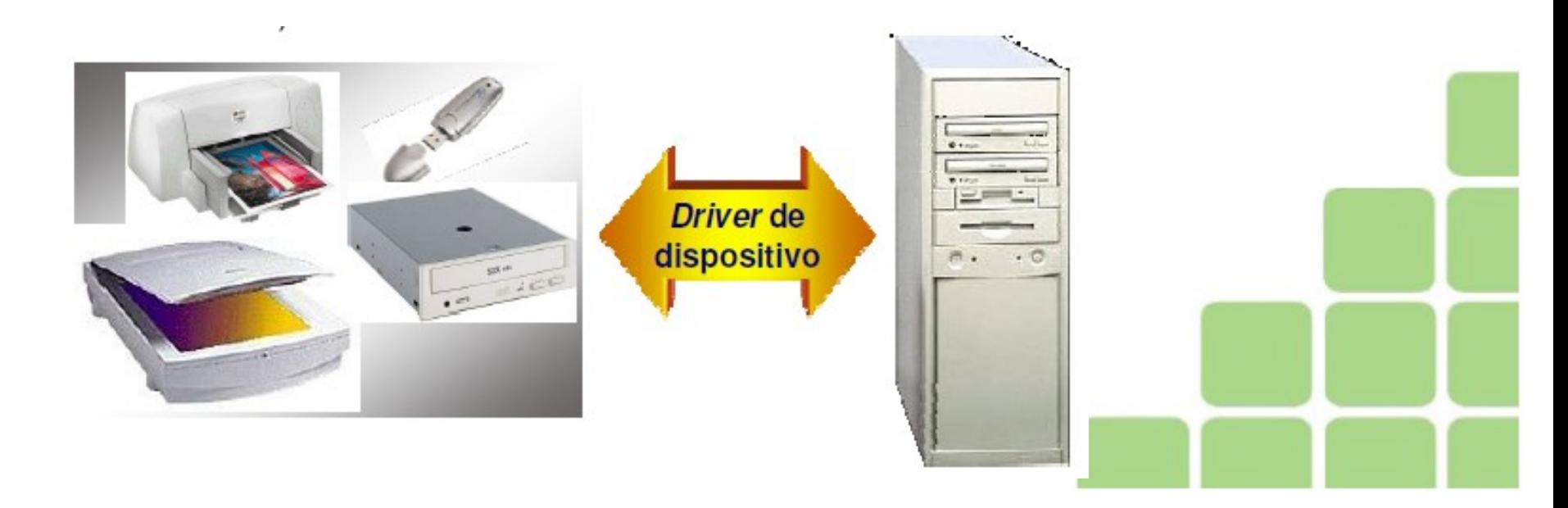

# Plug and Play

- Reconhecimento de novos dispositivos pelo computador, instalação automática para drivers desses dispositivos e verificação de conflitos com outros dispositivos.
- Suportado pela maioria dos sistemas operacionais atuais.

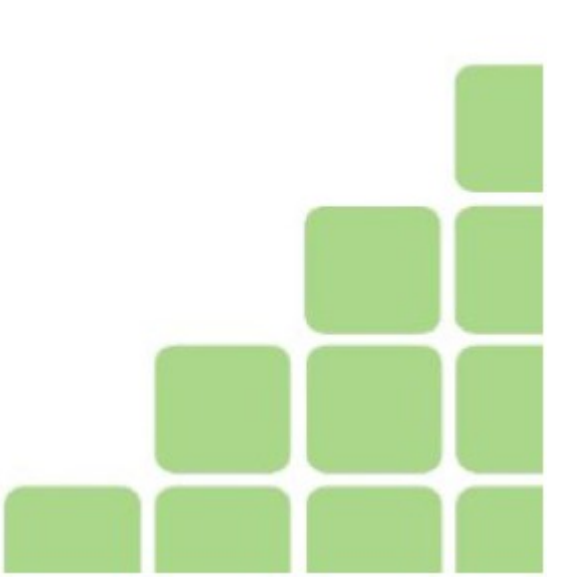

# Plug and Play

Quando se conecta e liga um sistema Plug'n'Play, o principal árbitro entre o software e o hardware, o BIOS (sistema básico de entrada e saída), é o primeiro componente a assumir o controle.

Com base em identificadores (códigos permanentemente gravados na ROM), o BIOS reconhece os dispositivos instalados.

O sistema operacional assume o controle dos dispositivos

• Sistemas operacionais de interface rica e intuitiva

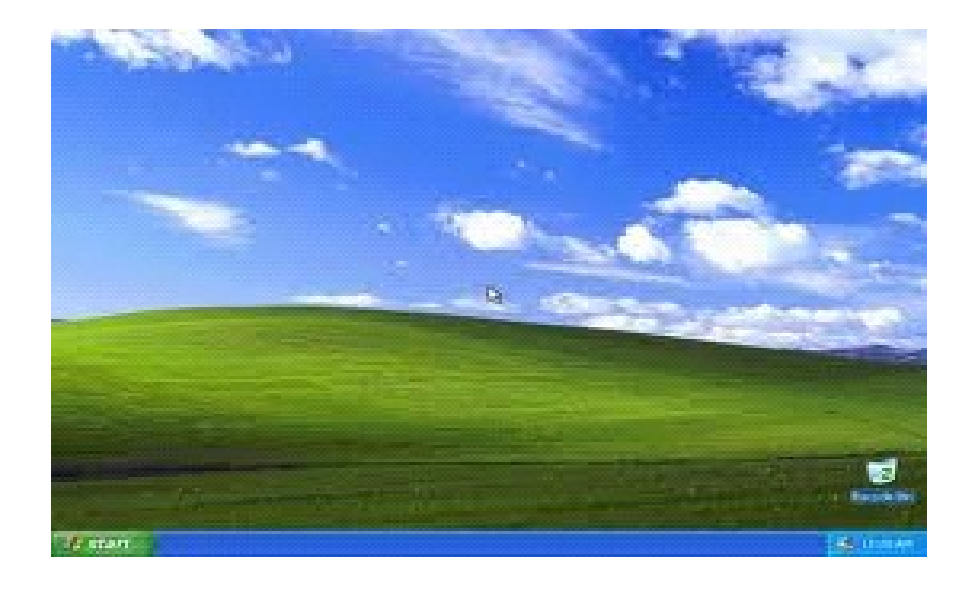

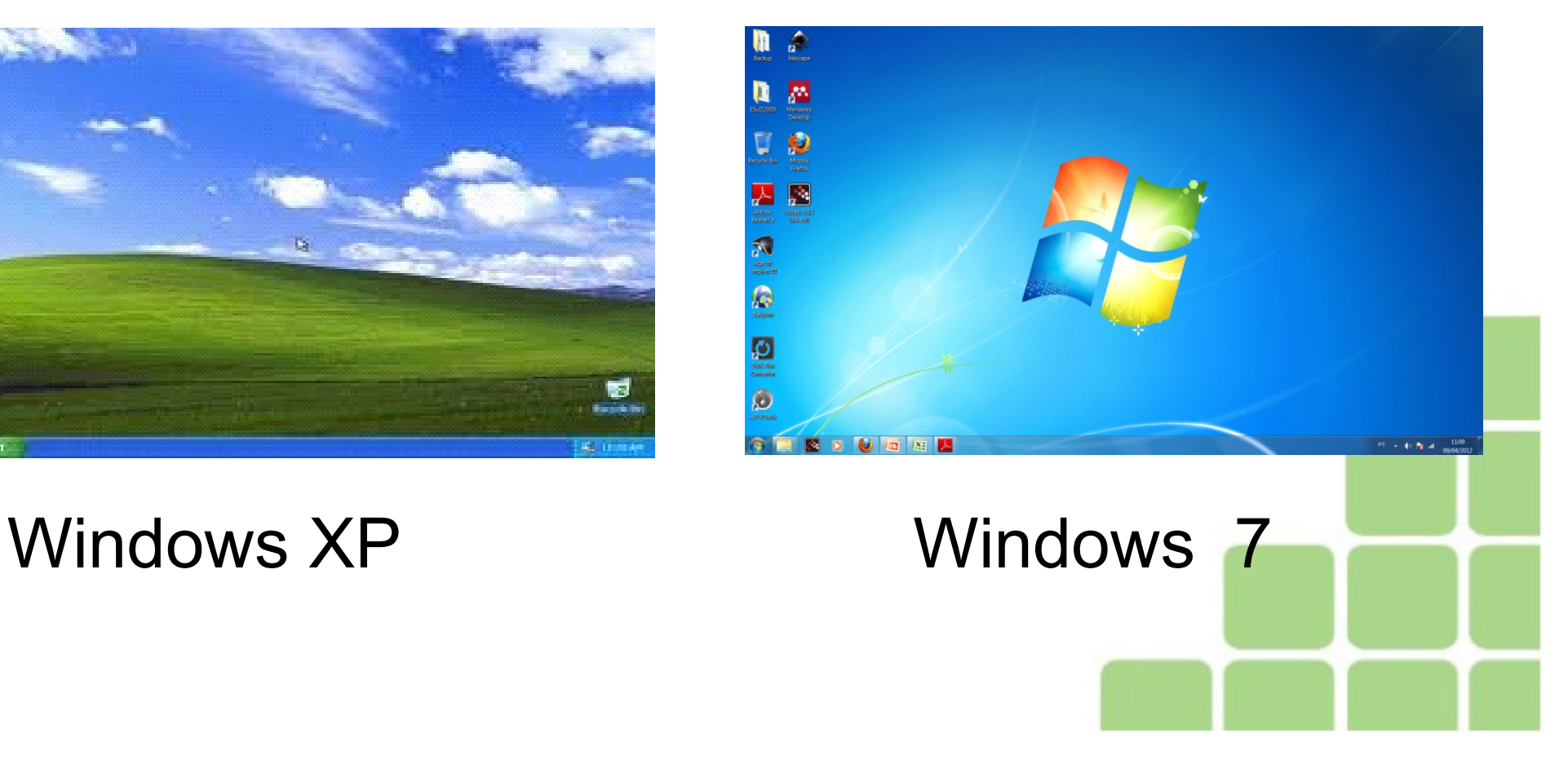

• Sistemas Multitarefa – Permite ao usuário executar vários programas simultaneamente.

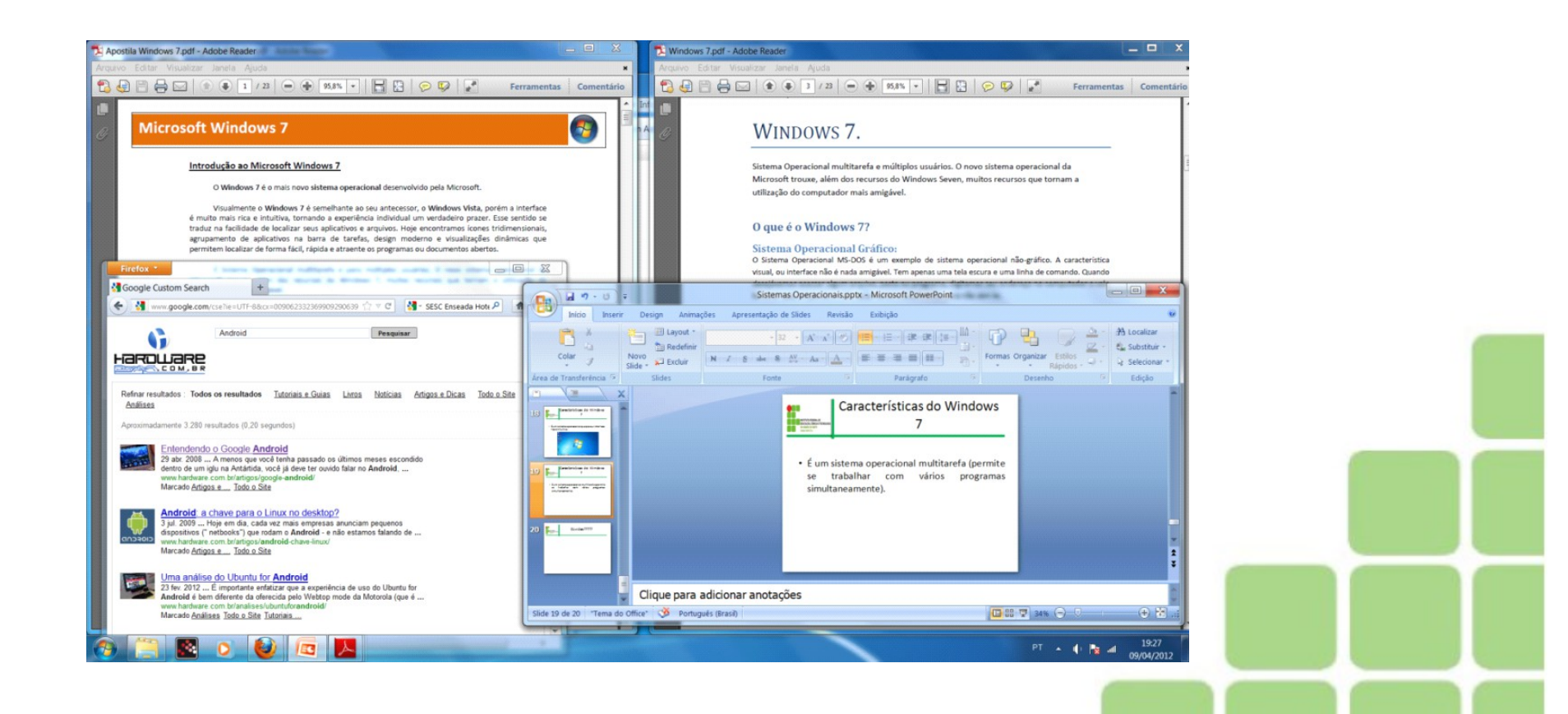

- São sistemas operacionais multiusuários Permite a criação de vários perfis de usuário.
- O Windows possui dois tipos de conta de usuário:
	- Usuário Administrador: Pode modificar as configurações do sistema
	- Usuário Padrão: Pode apenas operar o sistema

Ligar e desligar o computador:

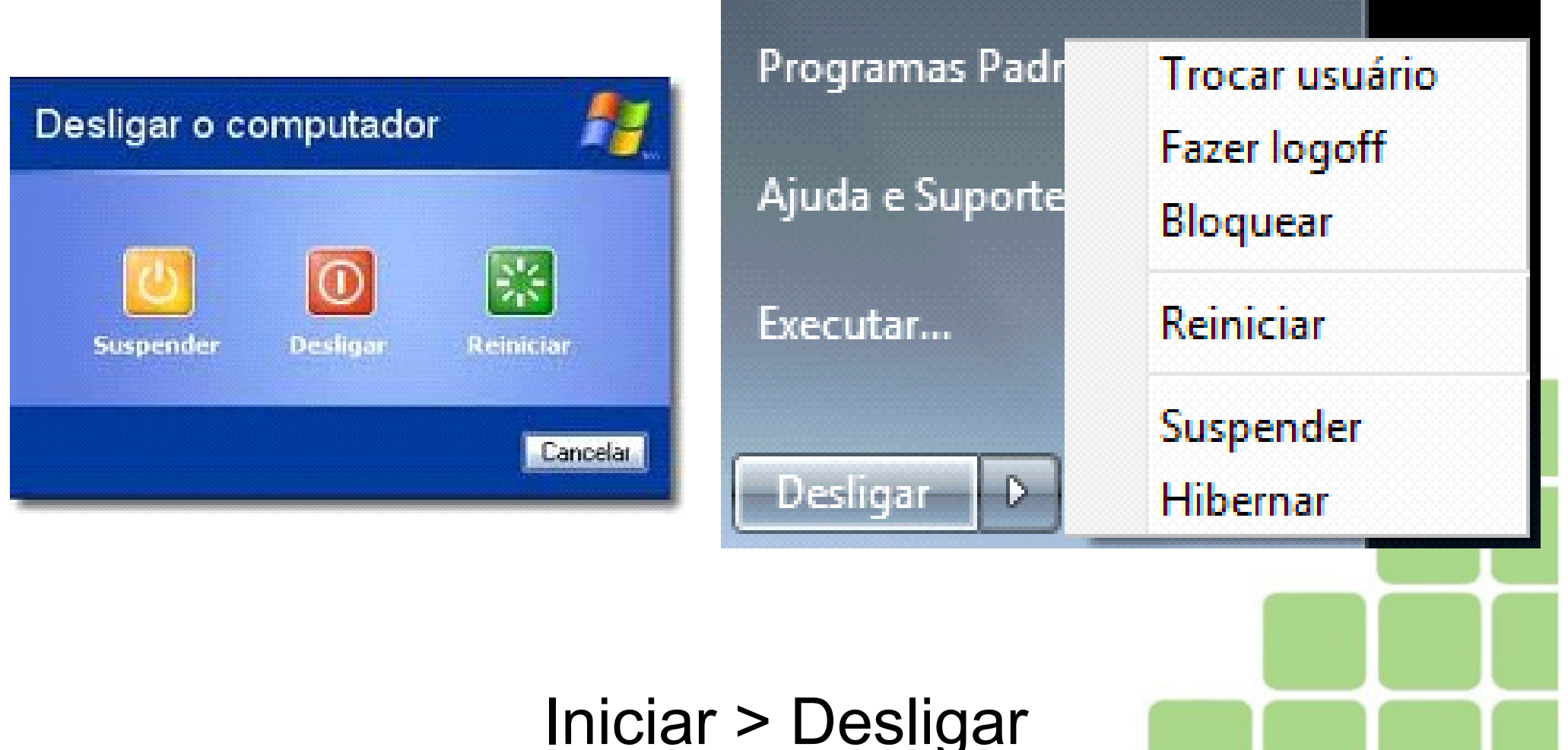

Ligar e desligar o computador:

Suspender e Hibernar: O Windows salva seu trabalho, não há a necessidade de fechar os programas e arquivos;

Quando o computador for ligado novamente os programas que estavam abertos aparecerão da mesma forma estavam

#### Área de trabalho:

#### Gadgets (Só no Windows 7)

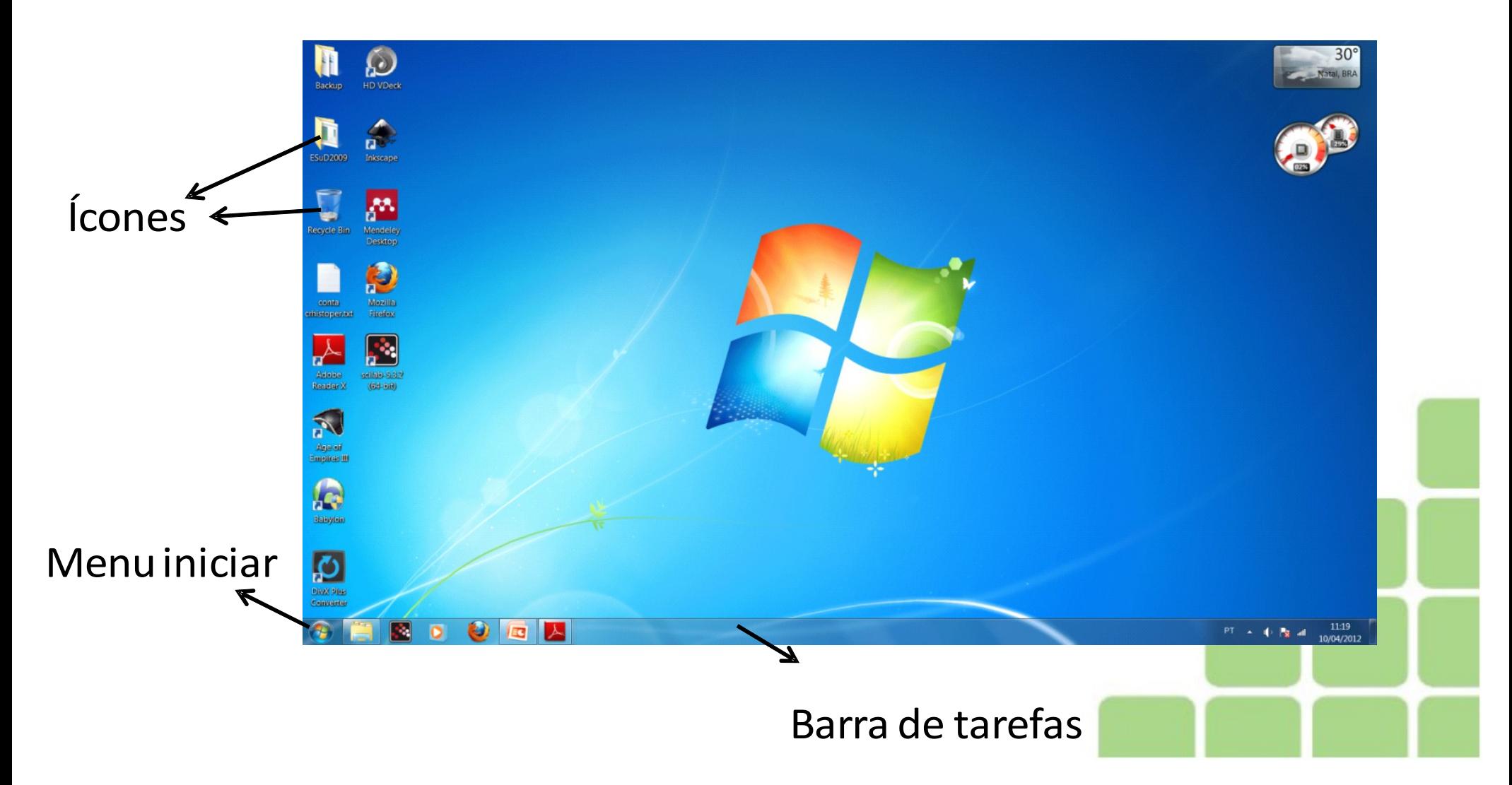

### Área de trabalho - Ícones

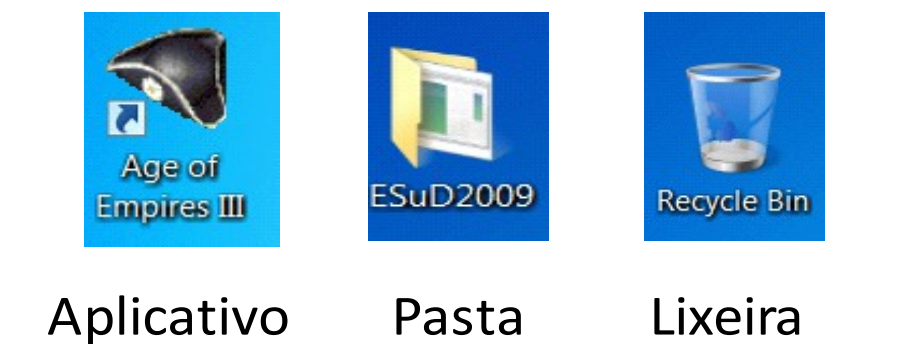

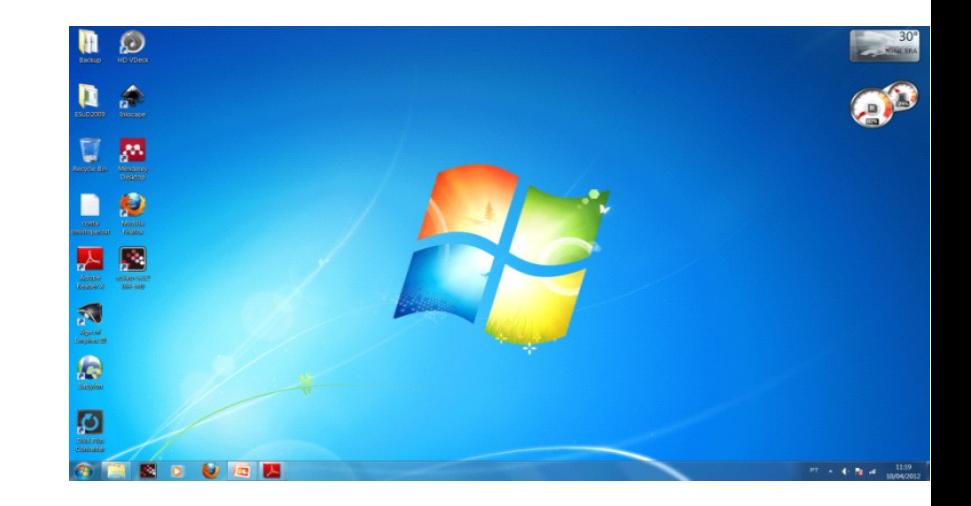

- Ícones Representaçãográfica de uma arquivopasta ou programa.
	- Lixeira: Ficam armazenadas os arquivos apagados pelo usuário.

- Área de trabalho: Barra de tarefa
	- Mostra quando o aplicativo está em uso

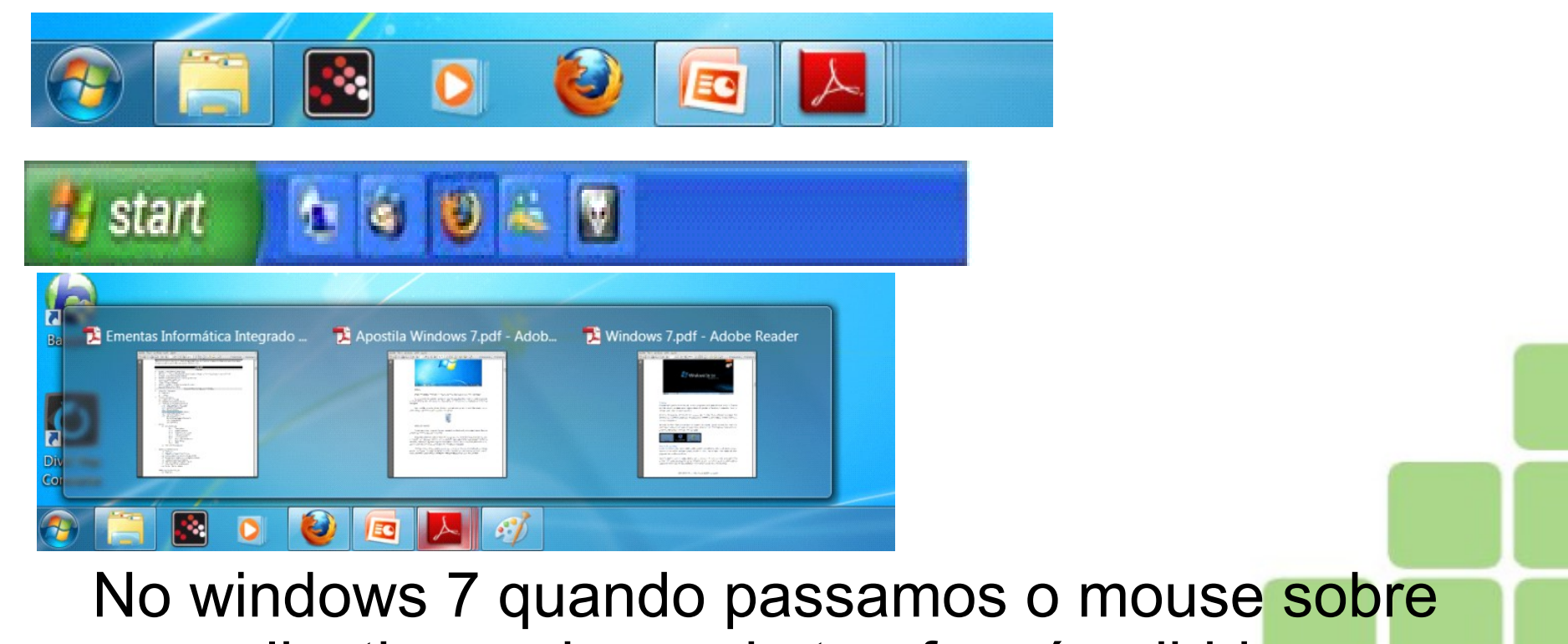

um aplicativo na barra de tarefas, é exibida uma versão miniatura do programa

• Barra de tarefas:

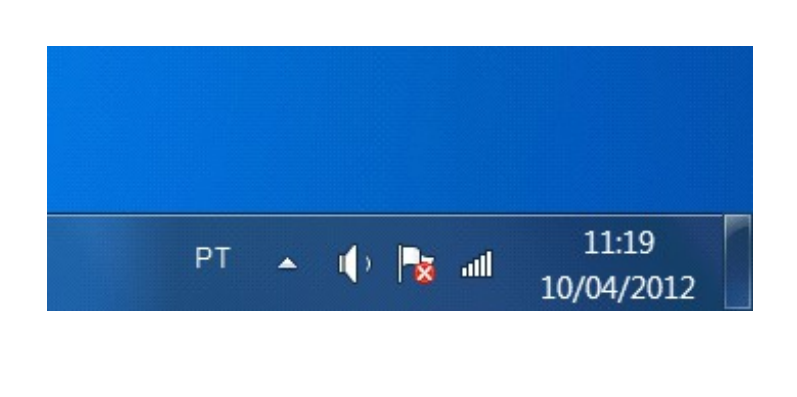

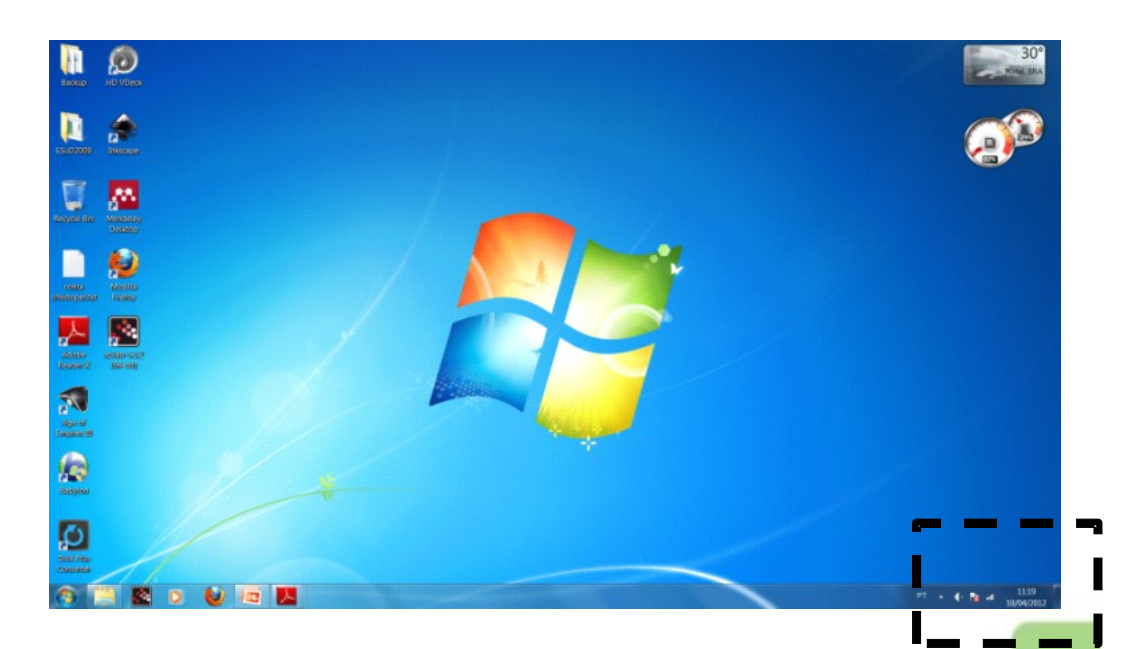

A área de notificação é a região onde fica o relógio, lembretes de atualização, notificações temporárias, etc.

 $\mathbf{3}$ 

 $\overline{A}$ 

- Área de trabalho: Menu Iniciar
	- Atalhos para as principais pastas do usuário
	- Atalhos para os programas
	- Programas fixados
	- Programas mais utilizados
	- Caixa de pesquisa instantânea

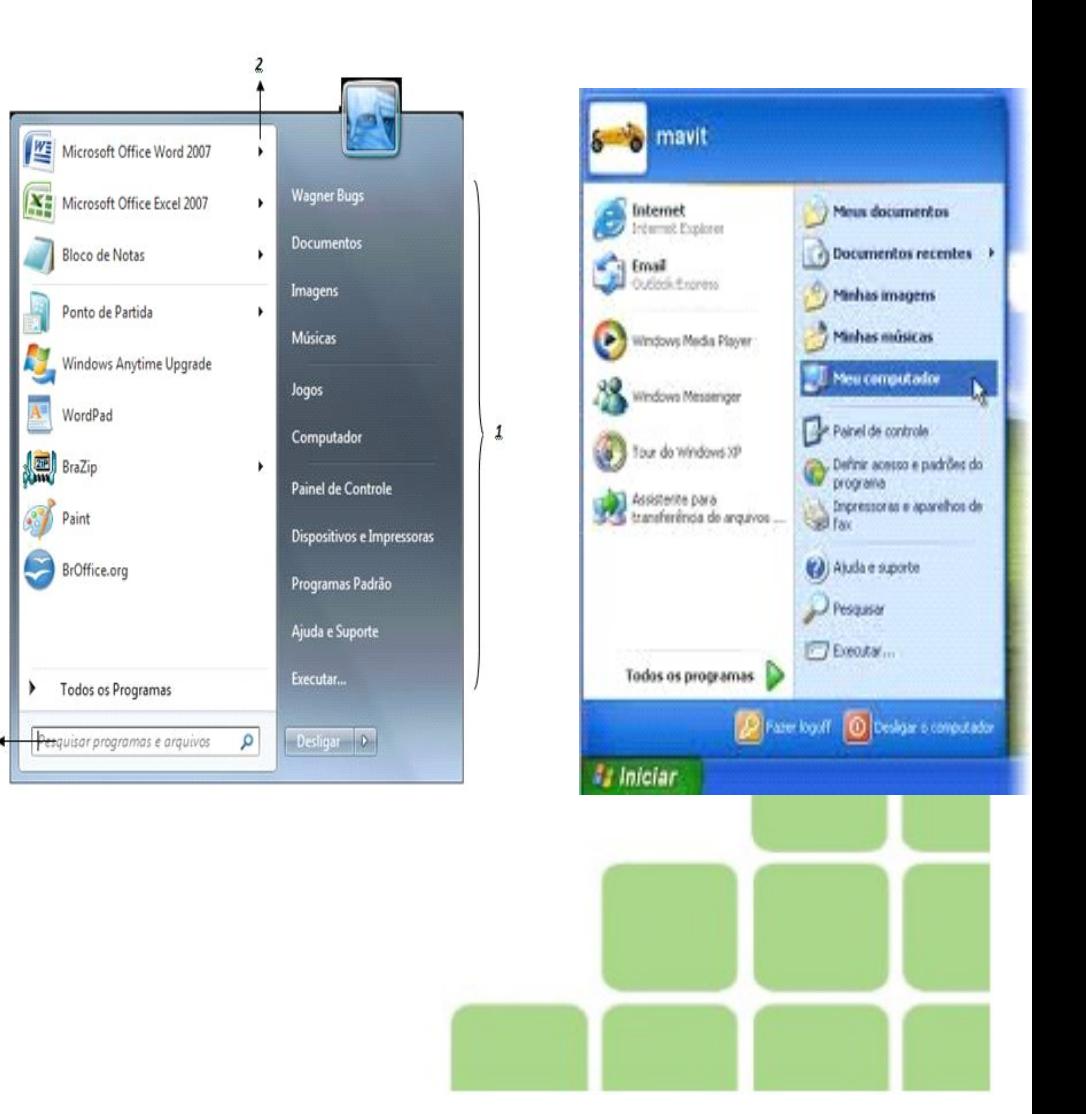

- Área de trabalho
	- Gadgets Softwares desenvolvidos para mostrar tarefas específicas

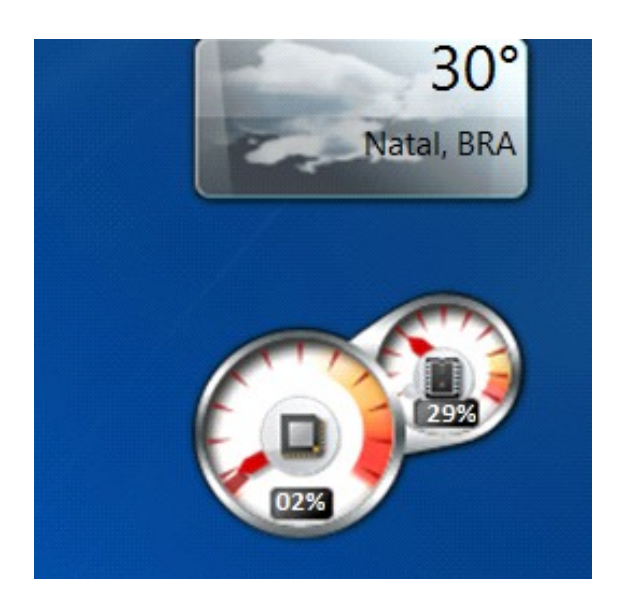

Exemplo: Medidor de temperatura

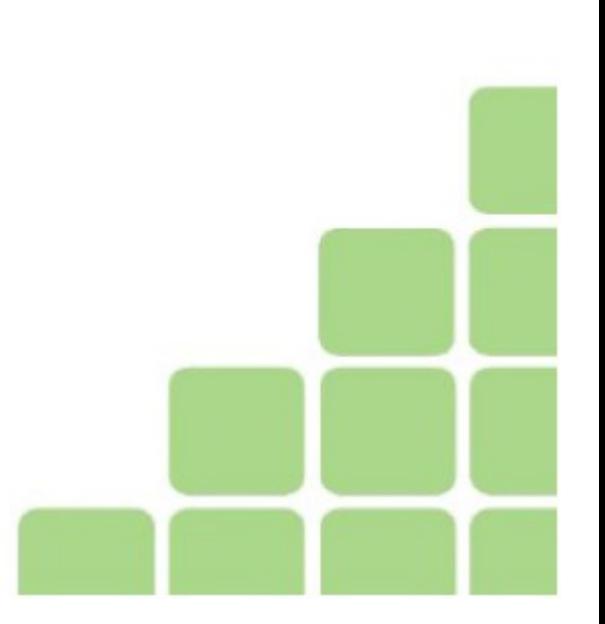

- Trabalhando com Janelas
	- 1- Barra de título
	- 2- Barra de menus
	- 3- Minimizar
	- 4- Maximizar
	- 5- Fechar
	- 6- Barra de

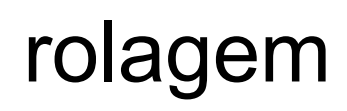

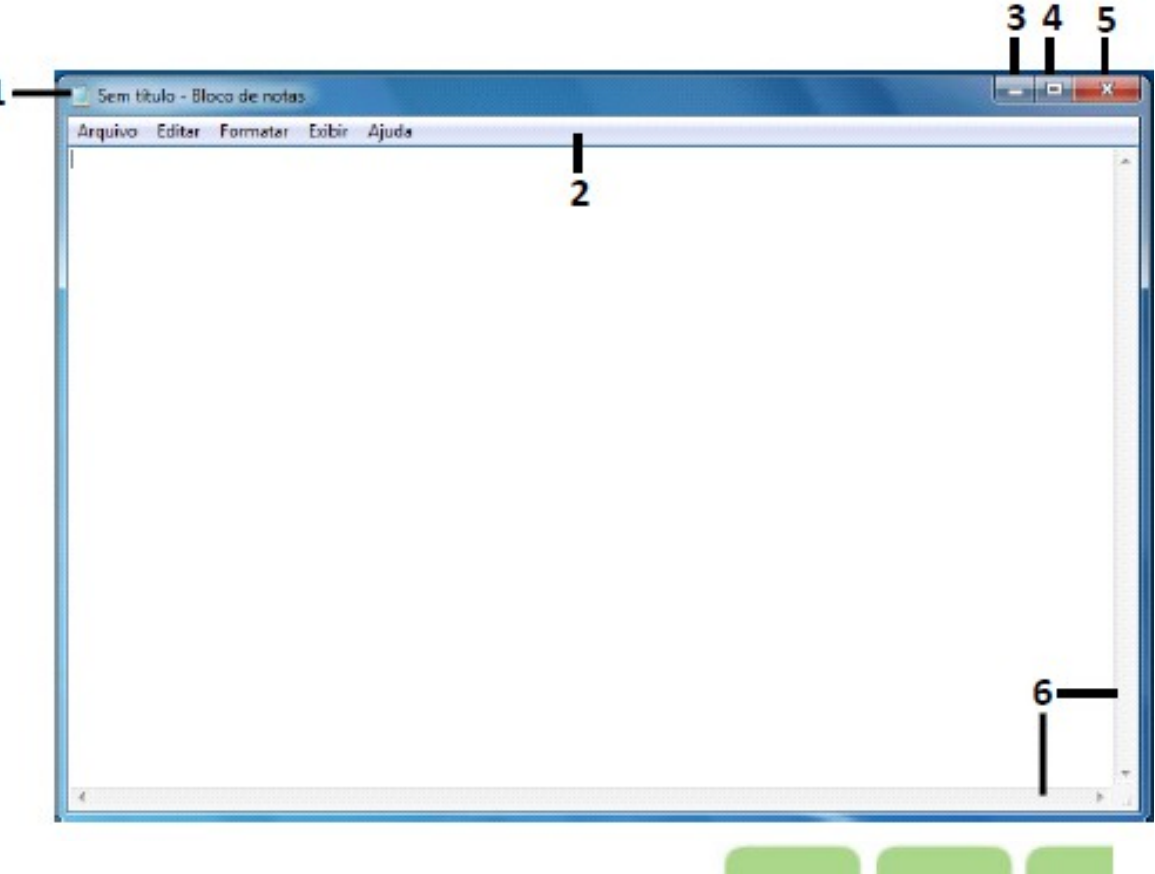

• Windows explorer: Permite procurar, visualizar e gerenciar informações e recursos (música, filmes e documentos);

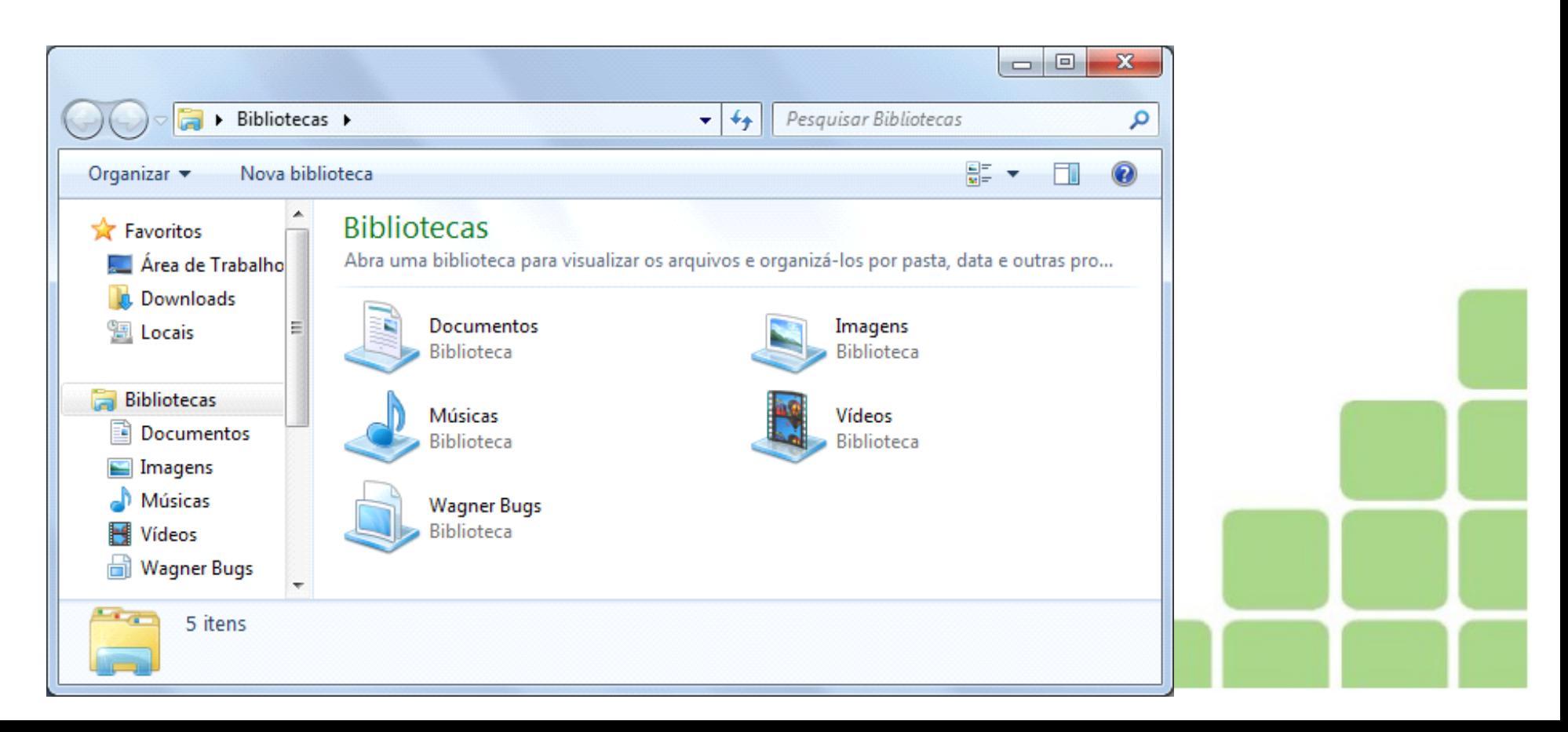

- Windows Explorer
	- Gerenciamento de arquivos

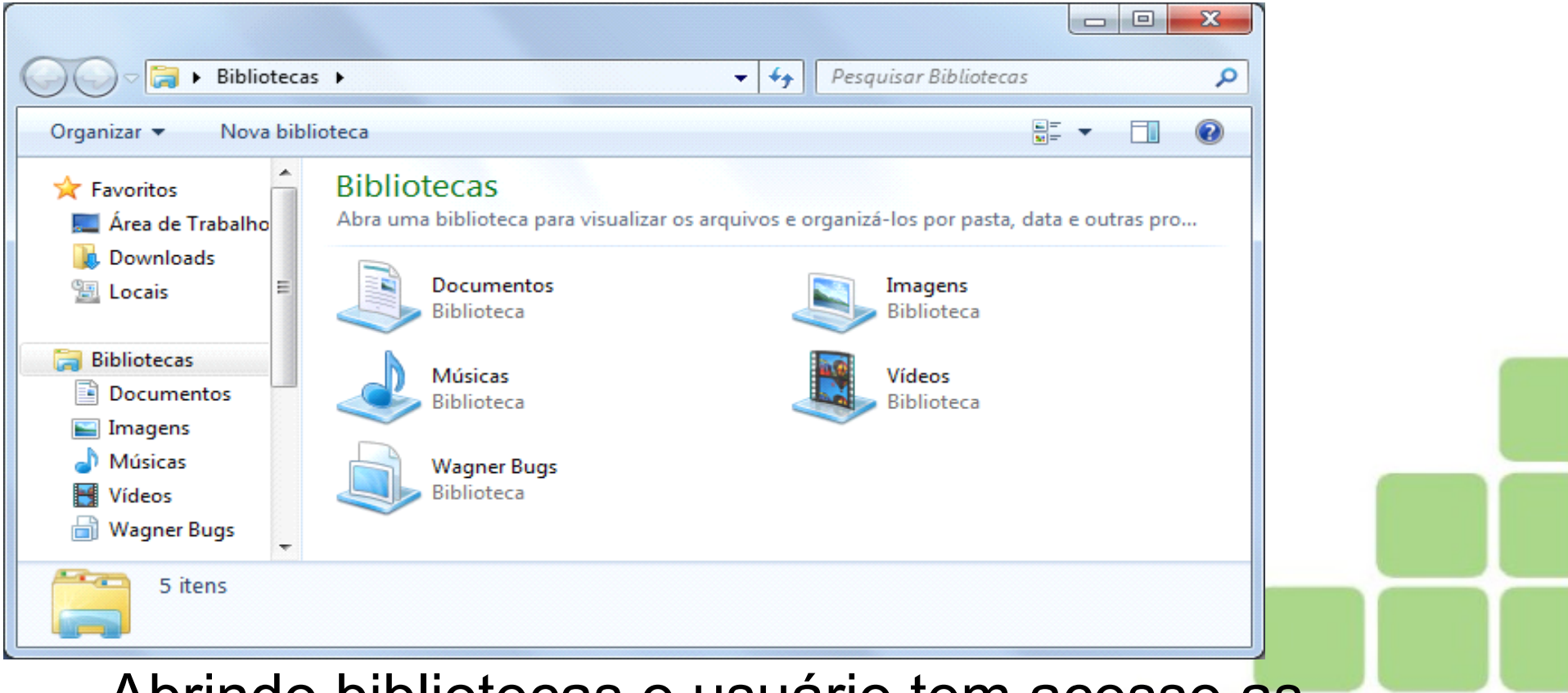

Abrindo bibliotecas o usuário tem acesso as principais pastas.

Arquivos e Pastas

- Cada arquivo possui um nome que o identifica;
- Cada arquivo tem seu formato;
- Cada formato tem sua extensão
- Arquivos com mesmo formatos não podem ter o mesmo nome.

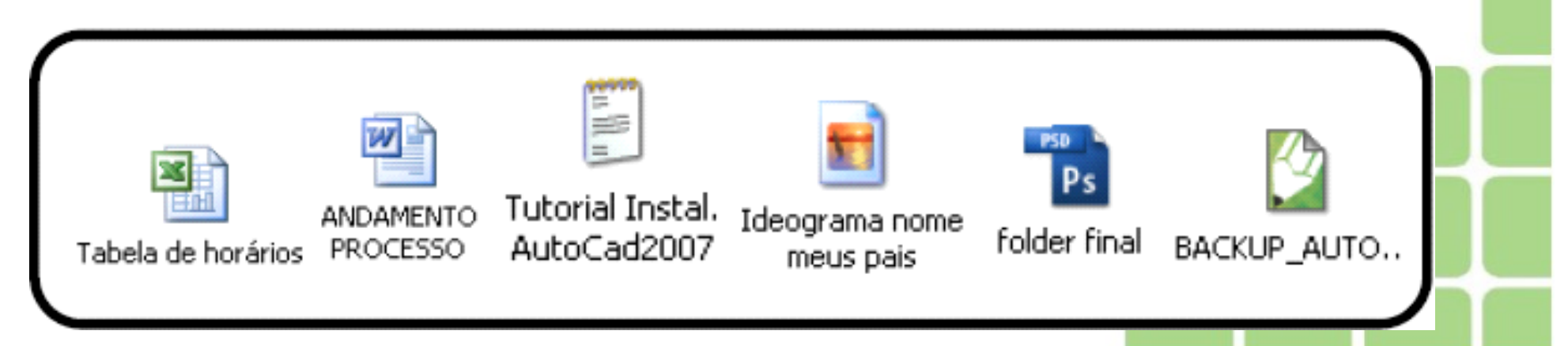

- Limpeza de disco
	- Apaga arquivos pouco utilizados para a liberação de mais espaço no HD

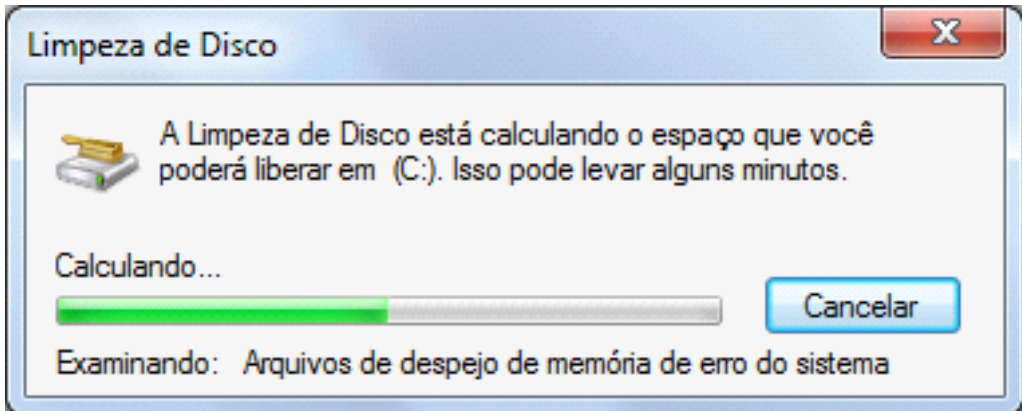

• Iniciar > Programas > Acessorios > Ferramentas do sistema

• Desfragmentador de disco

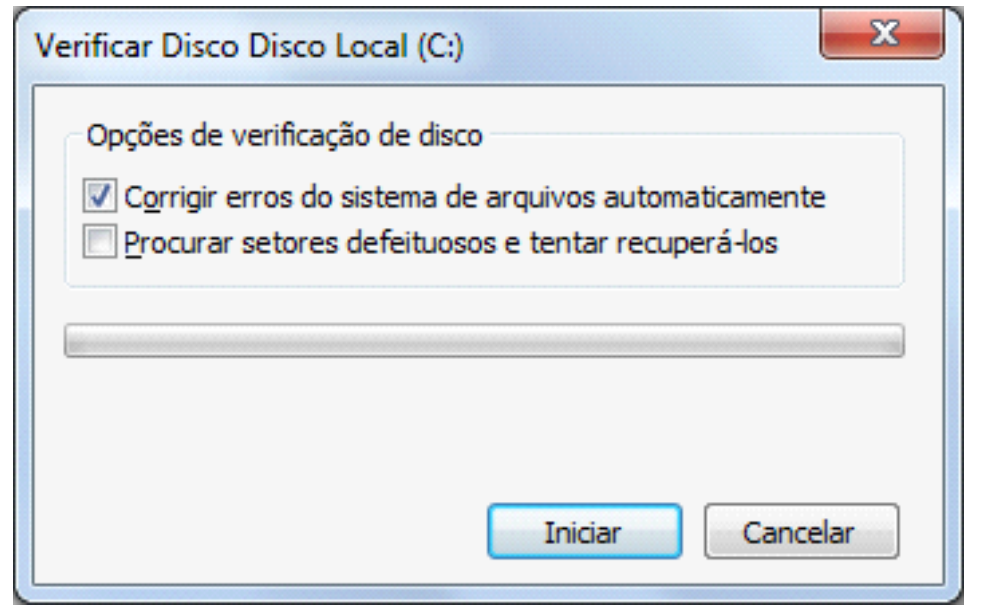

Iniciar > Programas > Acessórios > Ferramentas do sistema

• Reorganiza os dados de modo que cada arquivo seja gravado em blocos contíguos

- Backup
	- Cópia de segurança

Iniciar > Programas > Acessórios > Ferramentas do sistema

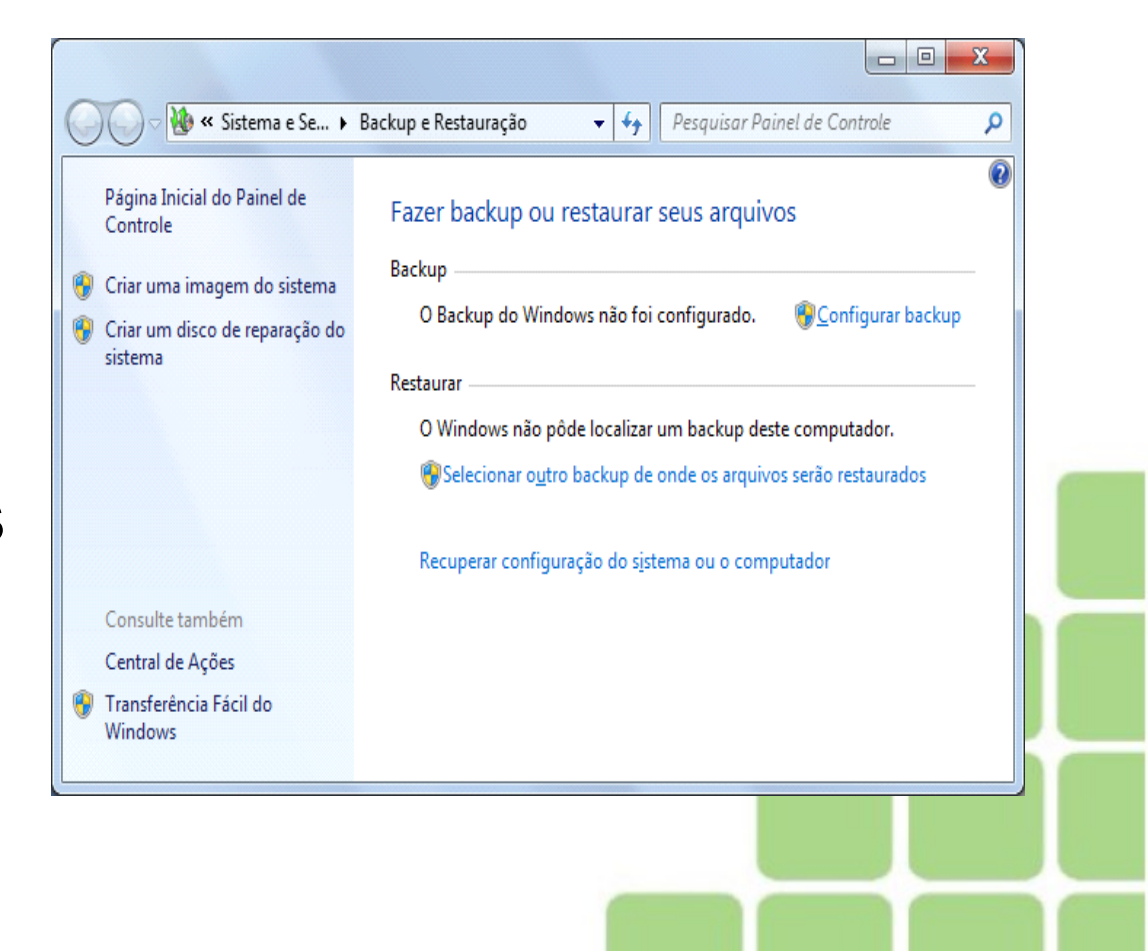

# Softwares Aplicativos

- Compactadores de arquivos
	- Programas que tem a finalidade de reduzir o tamanho de arquivos, reduzindo o espaço em disco ocupado e acelerando a transferência de arquivos pela internet ou qualquer outro meio.

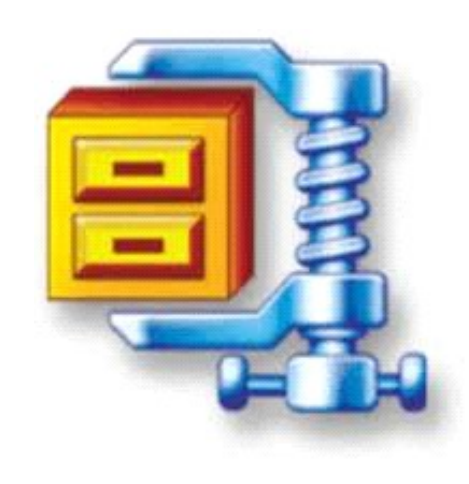

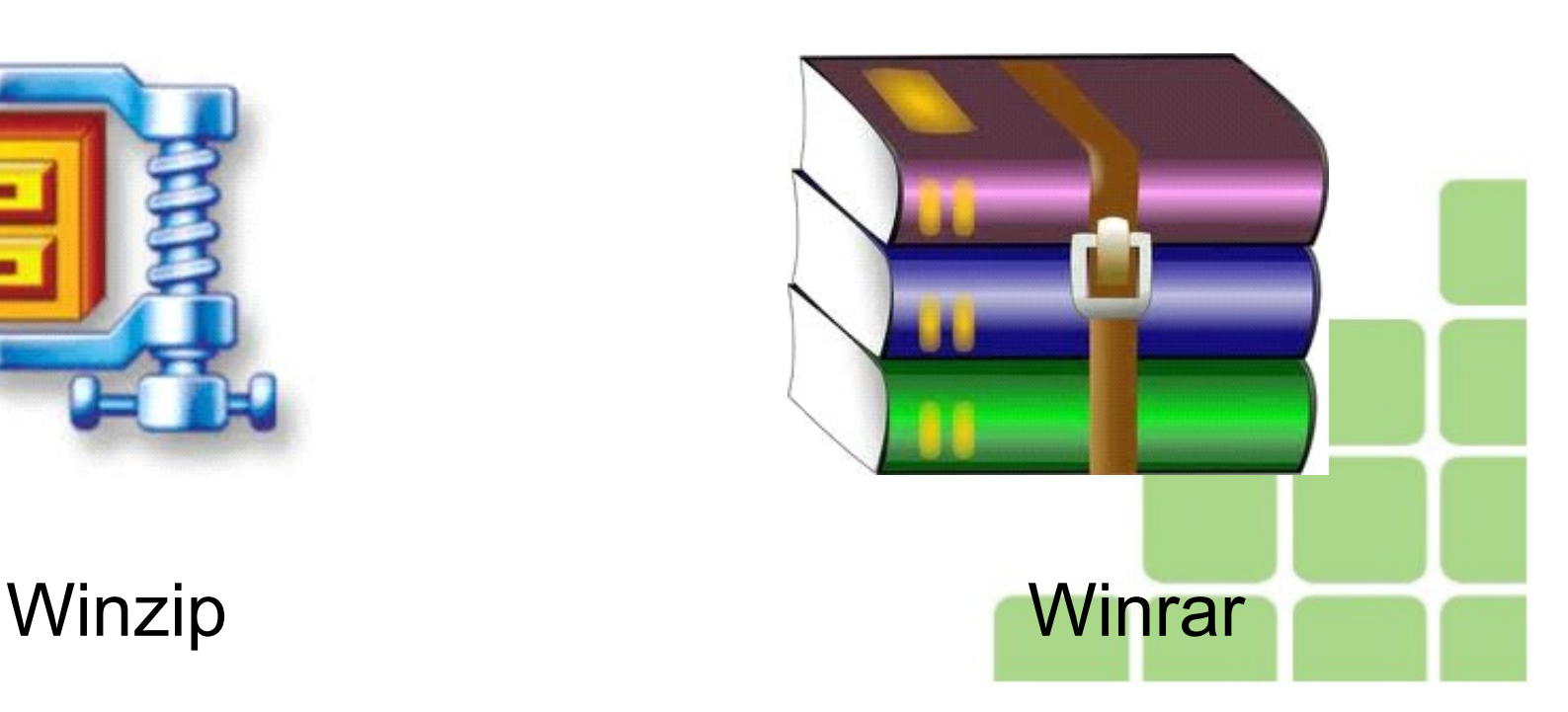

# Softwares Aplicativos

- Leitor de PDF
- PDF é um formato para visualização de documentos (Portable Document Format) desenvolvido pela empresa Adobe Systems;

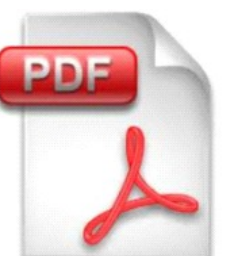

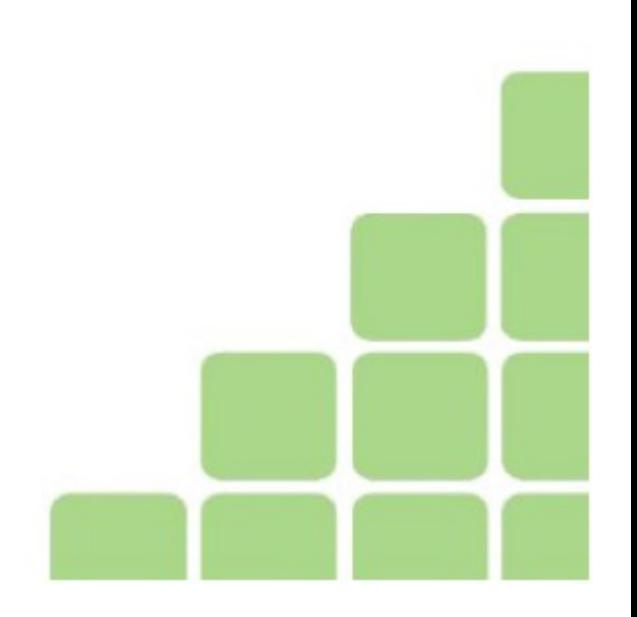

# Softwares Aplicativos

• Antivirus

É um software responsável pela detecção, desinfecção e remoção de pragas (códigos maliciosos) de um computador;

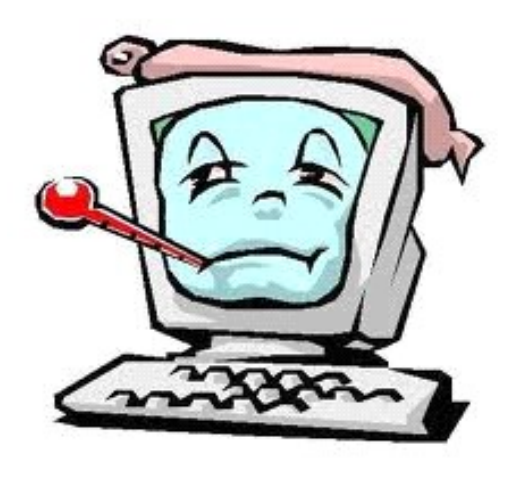

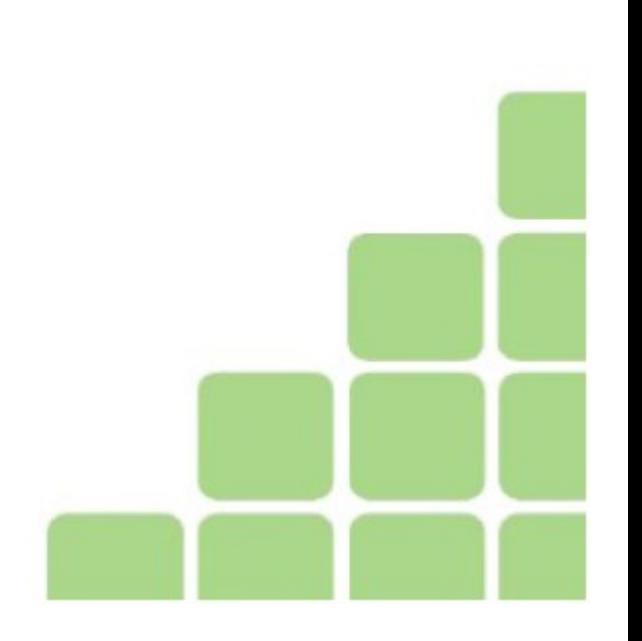

#### Perguntas

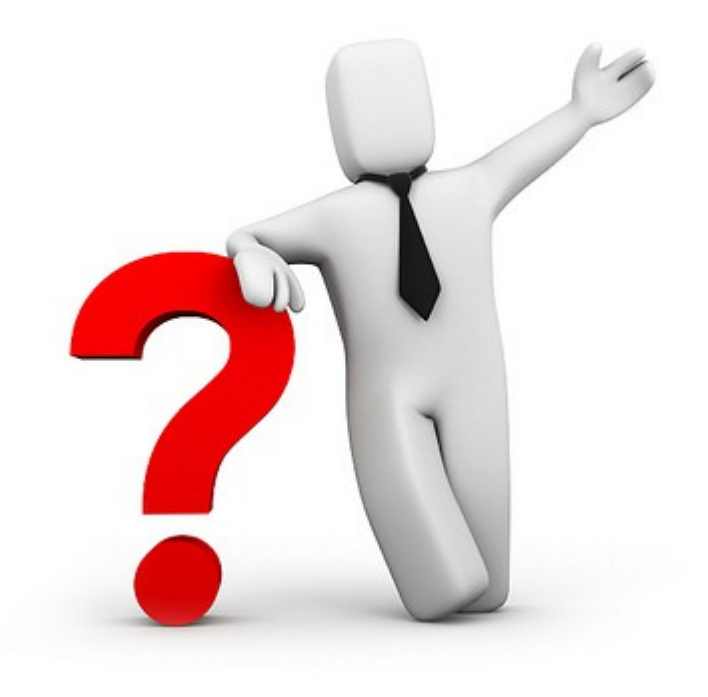

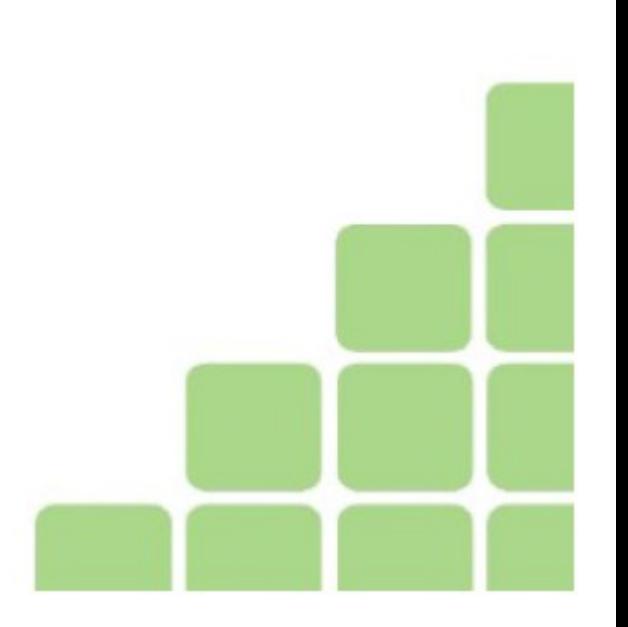